<< AutoCAD 2009

, tushu007.com

- << AutoCAD 2009 >>
- 13 ISBN 9787561232347
- 10 ISBN 7561232349

出版时间:2011-11

页数:252

PDF

更多资源请访问:http://www.tushu007.com

## $,$  tushu007.com  $<<$  AutoCAD 2009

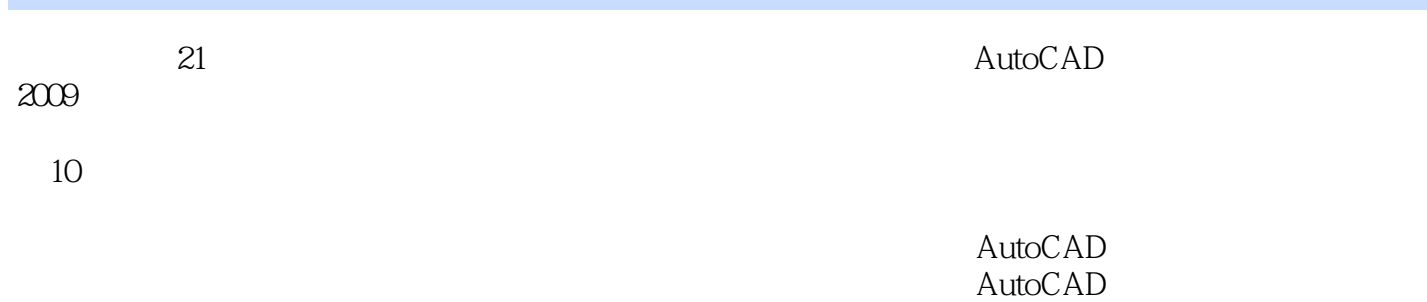

, tushu007.com

<< AutoCAD 2009

1 AutoCAD 2009 1.1 AutoCAD  $1.1.1$  $1.1.2$  $1.1.3$  $1.1.4$  $1.2$  AutoCAD  $2009$  $1.21$  $1.2.2$ 1.23  $1.24$  $1.25$ 1.26 1.3  $1.31$  $1.32$ 1.33 1.34 1.4 AutoCAD 2009  $1.5$ 

 $2<sub>1</sub>$  $2.1$  $21.1$  $21.2$  $21.3$  $2.1.4$  $21.5$ 22  $221$ 2.22 2.23 224 2.25 2.26  $227$ 2.28 229 2210 2211 23

第3章 控制图形显示

## , tushu007.com

## $<<$  AutoCAD 2009

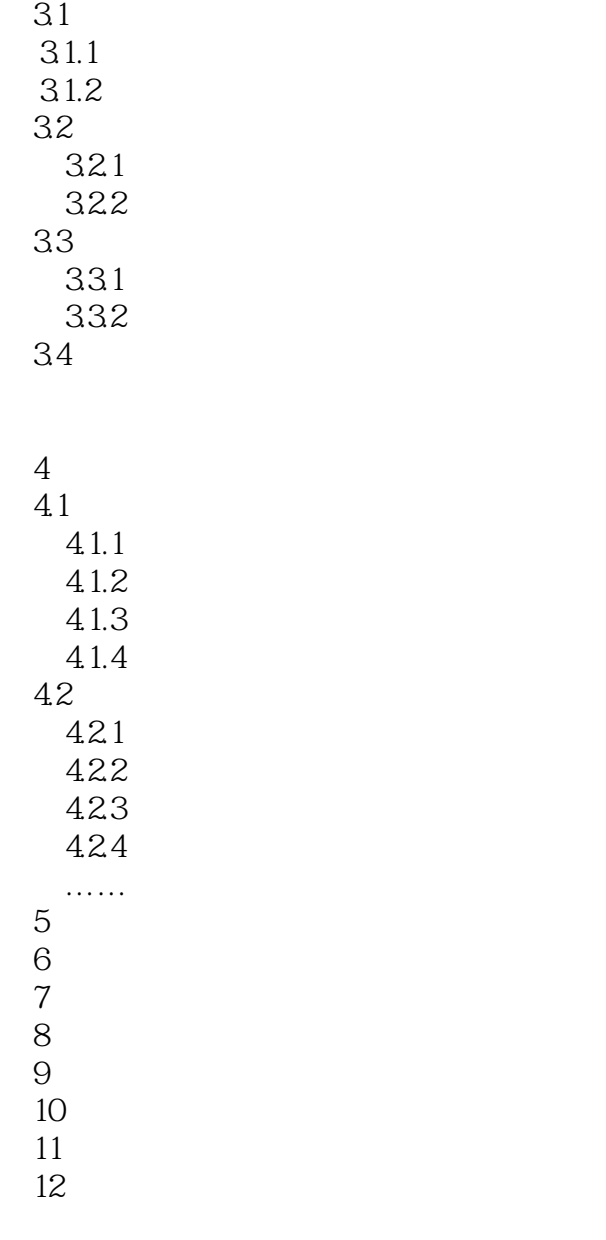

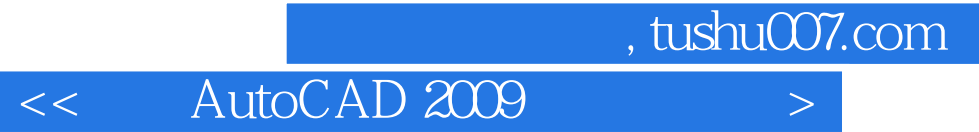

本站所提供下载的PDF图书仅提供预览和简介,请支持正版图书。

更多资源请访问:http://www.tushu007.com